## <span id="page-0-0"></span>**Abweichendes Tarifkennzeichen hinterlegen**

Sie erhalten vom Kostenträger die Information, dass für eine Vergütungsvereinbarung ein abweichendes Tarifkennzeichen zu hinterlegen ist. Gern präsentieren wir Ihnen in diesem Artikel den Lösungsweg:

## Lösungsweg

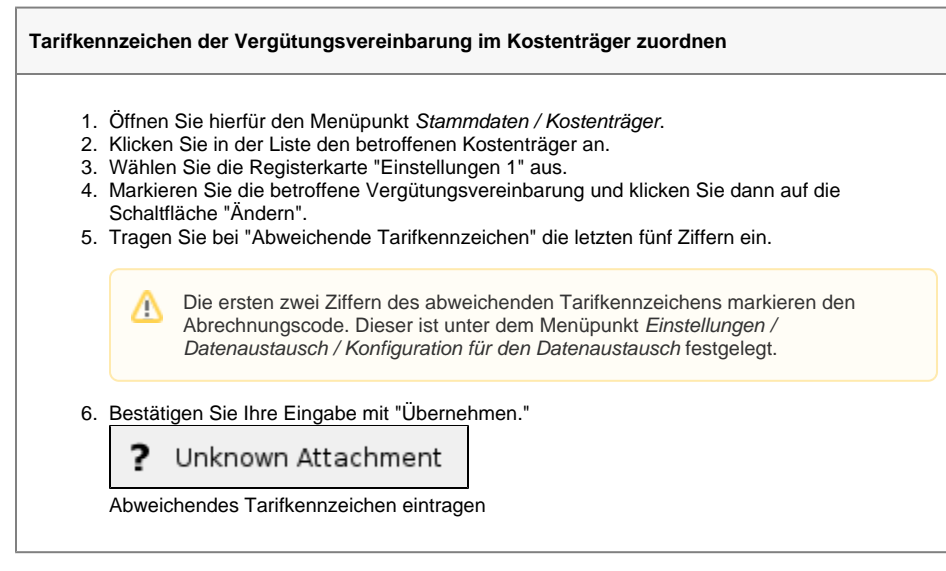

## Hintergrundinfo

Manche Kassen wie z. B. die AOK wünschen ein abweichendes Tarifkennzeichen für die allgemeine Vergütungsvereinbarung.

## **Verwandte Artikel**

- [Abweichendes](#page-0-0)
- [Tarifkennzeichen hinterlegen](#page-0-0) [Tarifkennzeichen fehlt oder](https://wissen.medifoxdan.de/display/MAKB/Tarifkennzeichen+fehlt+oder+hat+ein+falsches+Format)
- [hat ein falsches Format](https://wissen.medifoxdan.de/display/MAKB/Tarifkennzeichen+fehlt+oder+hat+ein+falsches+Format)